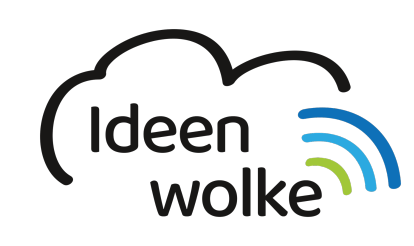

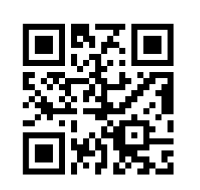

zum Ideenwolken-Blog

# <span id="page-0-0"></span>**Osmo**

Osmo ist ein Lernspiel, das mit seiner smarten Technologie die Grenzen des digitalen Spielerlebnisses überschreitet und interaktive Handlungen ermöglicht. Das Prinzip dahinter ist recht simpel: Das iPad wird auf die Basis gestellt und ein kleiner Spiegel auf die Kamera gesetzt. Alles, was nun auf dem Tisch vor dem iPad passiert, wird auf den Bildschirm gespiegelt und steuert dadurch die verschiedenen Spiele-Apps. Osmo fördert die Kreativität, die Lese- und Schreibfähigkeiten sowie das lösungsorientierte Denken.

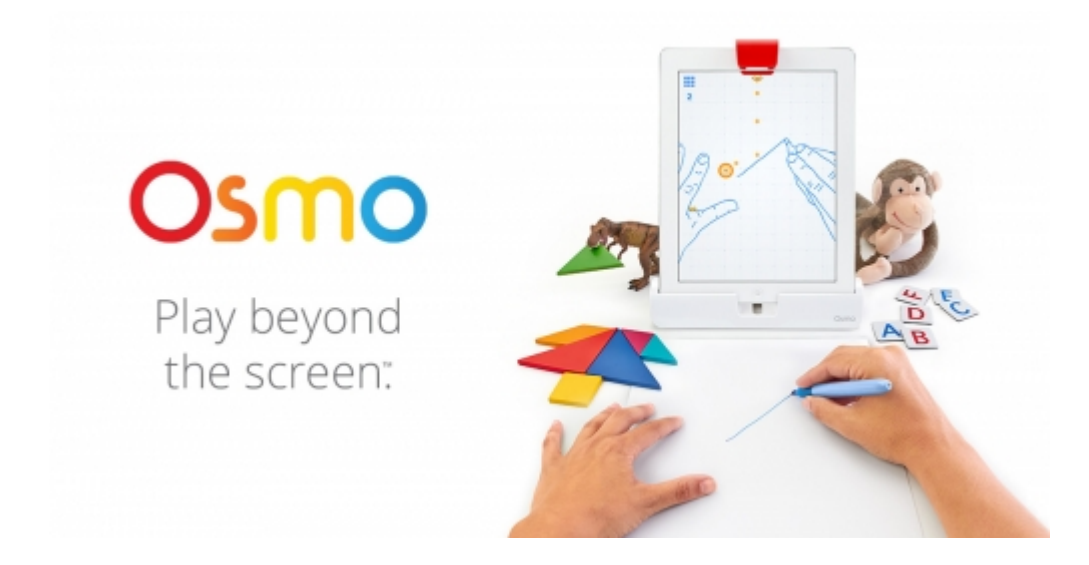

# **1. Grundlagen kennenlernen**

Erhalten Sie erste Impressionen der verschiedenen OSMO Kits, indem Sie den QR Code scannen oder auf die Grafik klicken (Weiterleitung zu YouTube).

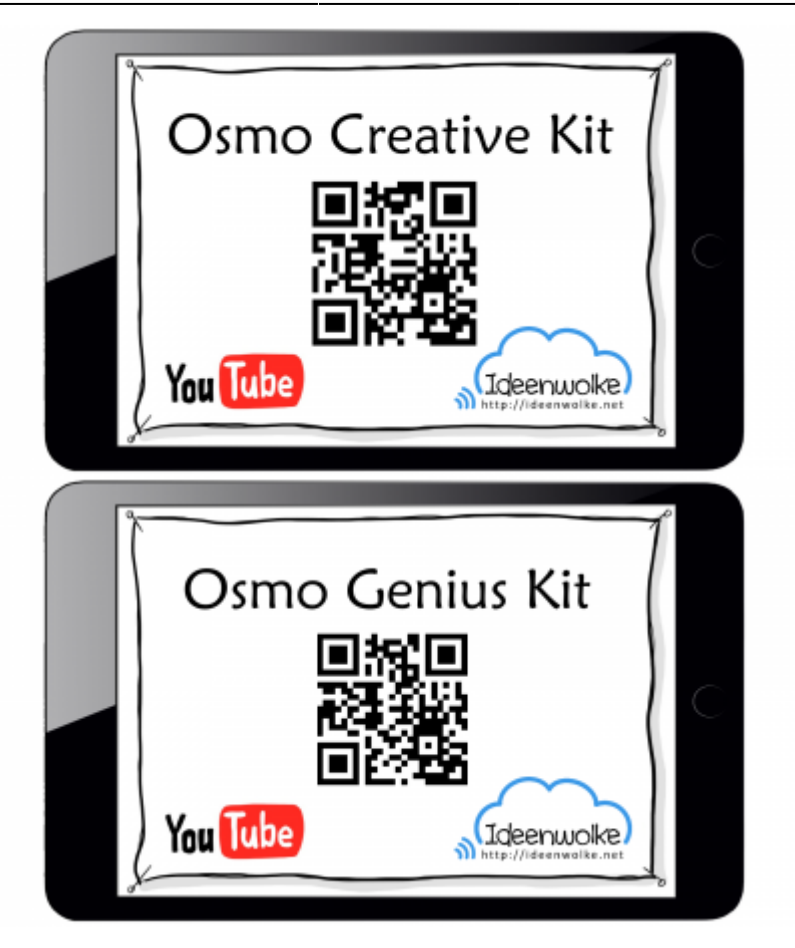

(Stand: 21.02.2019)

# **2. Selbst ausprobieren**

Probieren sie die sechs verschiedenen Apps aus und erarbeiten sie mögliche Einsatzszenarien in der Schule. Bewerten sie die Apps auch auf ihre Sinnhaftigkeit im Schuleinsatz hin.

#### **Voraussetzungen:**

#### Creative Kit

- iPad mit Apps: Newton, Monster, Masterpiece
- Aufsteller
- Spiegel
- Kreativitätstafel
- Löschbare Stifte
- Flauschiger Beutel
- $\bullet$  Tuch

#### Genius Kit

- iPad mit Apps: Tangram, Numbers, Words
- Aufsteller
- Spiegel
- Aufbewahrungsbehälter mit den Words- und Numersplättchen
- Aufbewahrungsbehälter mit den Tangram-Formen

#### **Anleitung:** [zurück zur Station "Osmo"](#page-0-0)

- [Newton](https://lerntheke.ideenwolke.net/doku.php?id=wiki:selbstlern:osmo:newton)
- [Monster](https://lerntheke.ideenwolke.net/doku.php?id=wiki:selbstlern:osmo:monster)
- [Masterpiece](https://lerntheke.ideenwolke.net/doku.php?id=wiki:selbstlern:osmo:masterpiece)
- [Tangram](https://lerntheke.ideenwolke.net/doku.php?id=wiki:selbstlern:osmo:tangram)
- [Words](https://lerntheke.ideenwolke.net/doku.php?id=wiki:selbstlern:osmo:words)
- [Numbers](https://lerntheke.ideenwolke.net/doku.php?id=wiki:selbstlern:osmo:numbers)

### **3. Für Interessierte**

### **4. Lizenz**

-

Autor: Steffen Jakowski

Dieses Werk ist lizenziert unter einer

[Creative Commons Namensnennung - Weitergabe unter gleichen Bedingungen 4.0 International](https://creativecommons.org/licenses/by-sa/4.0/)

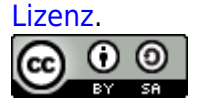

From: <https://lerntheke.ideenwolke.net/>- **Ideenwolke Lerntheke**

Permanent link: **<https://lerntheke.ideenwolke.net/doku.php?id=wiki:selbstlern:osmo&rev=1574145895>**

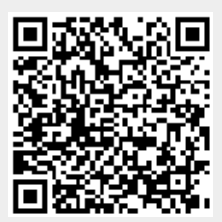

Last update: **2019/11/19 07:44**